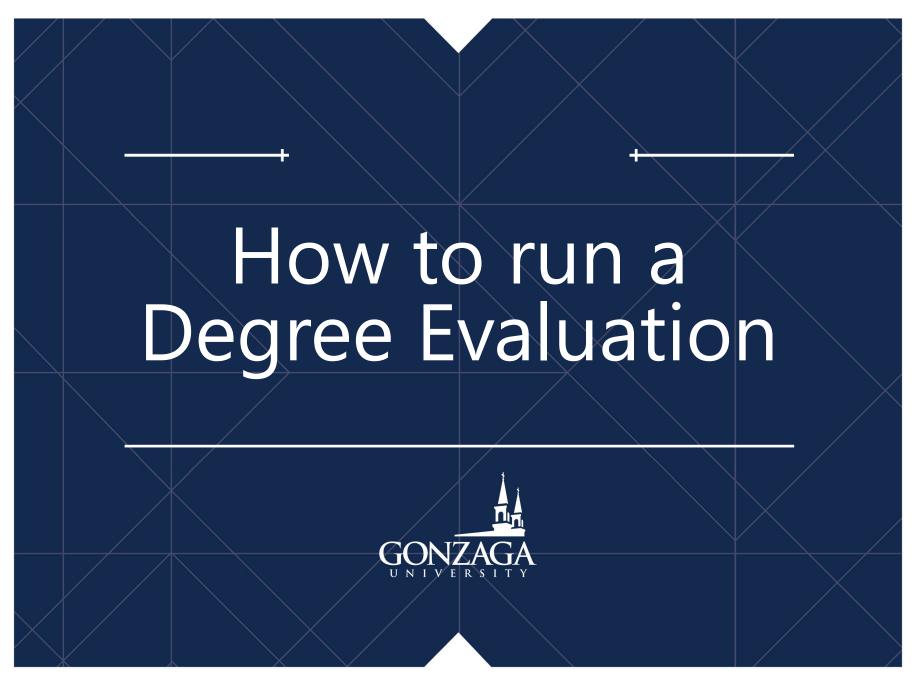

Last Revised: 1/27/2023

# Select "Student Profile" on the "Student" tab on Zagweb

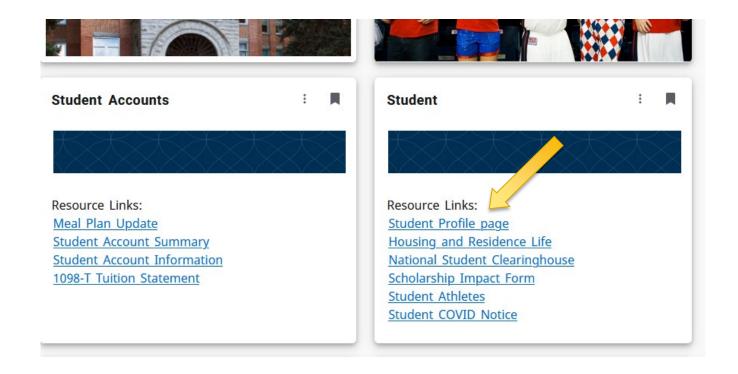

# Select "Degree Evaluation"

This functionality will allow you to view your progress toward degree requirement completion.

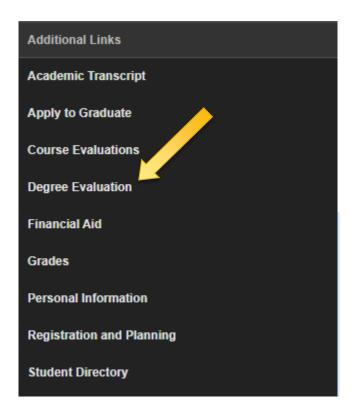

#### Select the current term

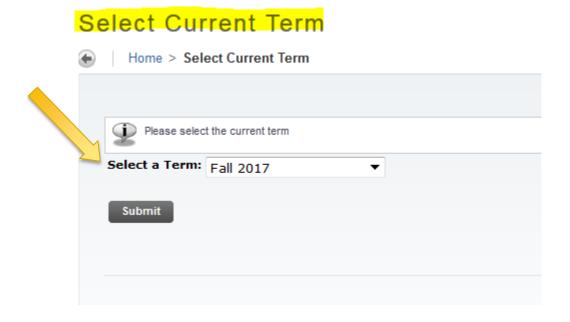

### Generate New Evaluation or What-if Analysis

#### Degree Evaluation Record

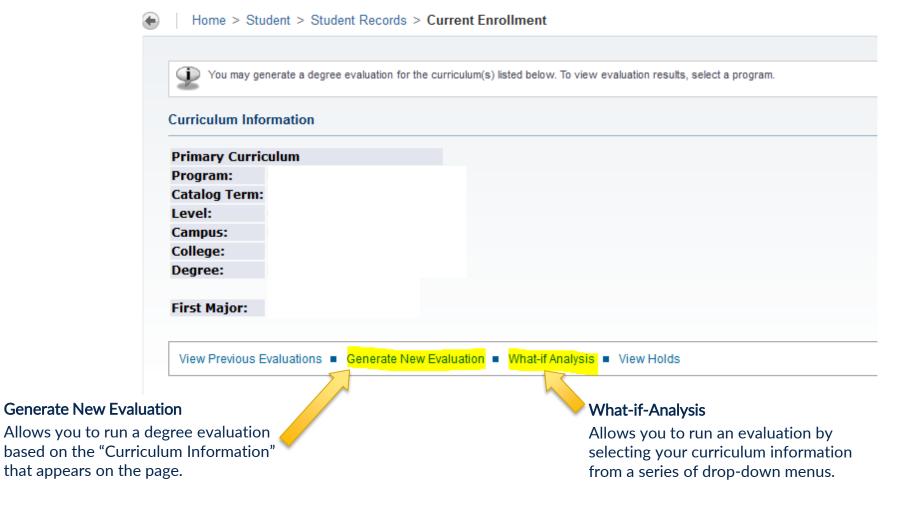

#### Generate New Evaluation

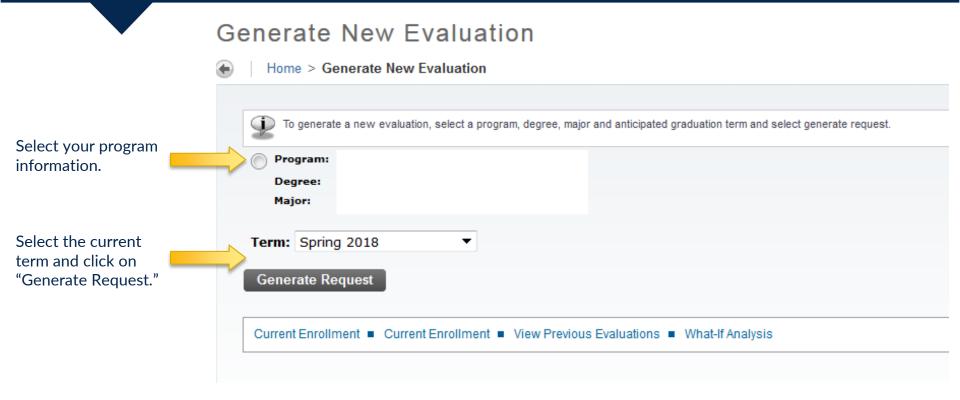

Once the evaluation process is complete, the curriculum information will display in the window with the course/area requirements not met appearing in red. The evaluation is separated into several sections:

- Total degree credits requirements
- Upper division major, minor and concentration areas
- Lower division major, minor and concentration requirements

- University Core
- Common College/School Curriculum
- · An elective area

### What-if Analysis

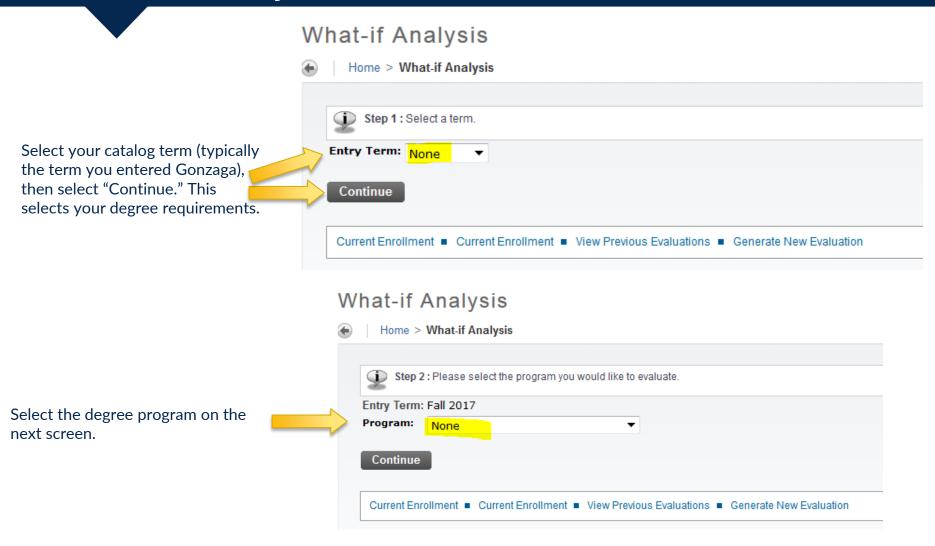

#### What-if Analysis

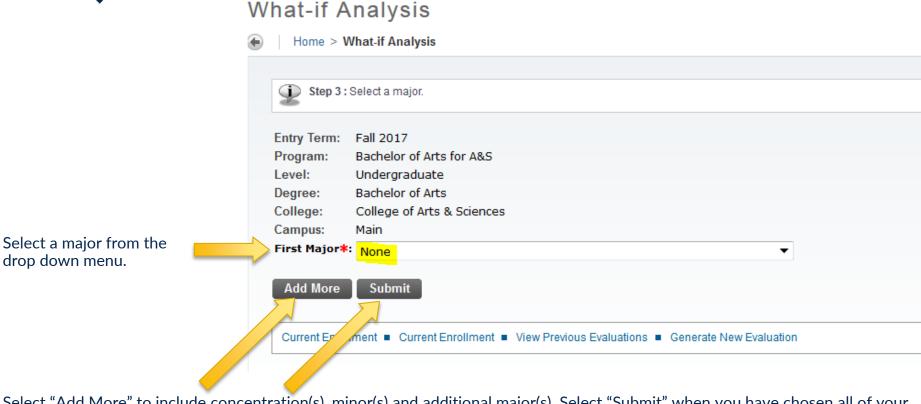

Select "Add More" to include concentration(s), minor(s) and additional major(s). Select "Submit" when you have chosen all of your intended curriculum.

UNDERGRADUATES: If you are pursuing two degrees you will need to run each degree separately. Earning two degrees requires the completion of 158 total credits.

## What-if Analysis

The "Evaluation Term" should always be the most current term, which is the default.

Select "Generate Request" to run the degree evaluation.

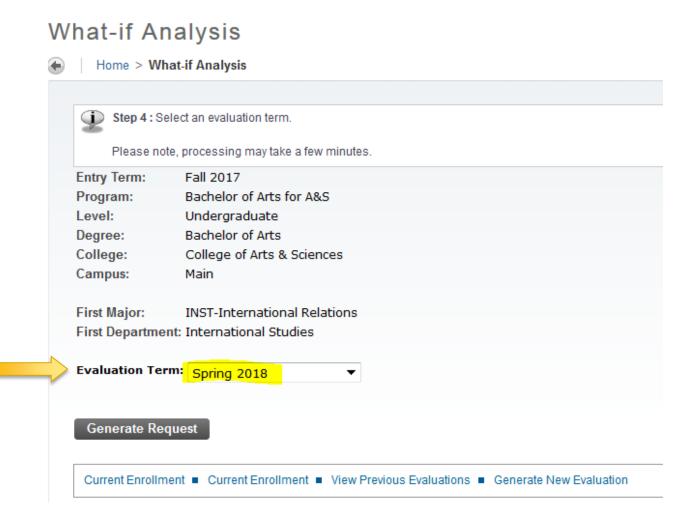

## UNDERGRADUATES: Layout for Requirements

#### Effective Fall 2016

- Once the evaluation is complete it will display in the window with requirements not met appearing in red. The evaluation is separated into several sections.
  - Total degree credits requirements
  - Upper division major, minor and concentration areas
  - Lower division major, minor and concentration requirements
  - University Core
  - Common College/School Curriculum
  - An elective area
- The Double Counting/Multiple Usage of Courses policy allows for double counting of courses for any requirement not within the same area:
  - Acceptable: One course fulfills a requirement in the upper division major, upper division minor, and core
  - Not Acceptable: One course fulfills two requirements in the major or in the core
- The elective area collects and counts any courses that were not used to fulfill a specific degree requirement.